## SAP ABAP table BAPIMATRAW {Structure for BAPI interface mat.master: Range - plant}

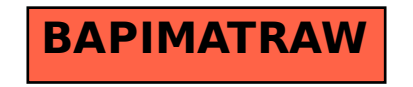